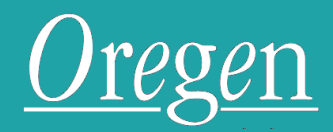

Suite 4D, The Oast Business Centre 62 Bell Road Sittingbourne ME10 4HE Tel: 01892 665353 [www.oregentraining.com](http://www.oregentraining.com/) Email: info@oregentraining.com

## **MICROSOFT WORD - VBA**

# **COURSE LISTING**

Delegates should have completed and Introductory and Advanced Word course prior to attending. Alternatively they should have a good working knowledge of the advanced features in Word.

#### **Duration: 2-3 Days**

## **An Introduction to Macros**

- Recording a Macro
- Running a Macros
- Relative references
- The Developer Ribbon

## **Assigning Macros to Buttons and Objects**

- Assigning Macros to buttons
- Adding Macros to an existing Ribbon
- Creating a New Tab and Group

### **Using the Integrated Development Environment (Ide)**

- Correctly use the Project Explorer to locate Class or Standard Modules.
- Use the Properties Pane to change object properties.
- Use the Code Window to write your procedures.

#### **Discovering Word Objects**

- Understand how to reference the components of the Word application; documents, sentences, words, characters.
- Browse Word Objects in the Word Object Library.

#### **Working With Methods and Properties**

- Change aspects of objects by correctly assigning Properties.
- Manipulate the behavior of objects by correctly assigning Methods

#### **Creating User Forms**

- Create a User Form to show information to users.
- Create a User Form to automatically insert user information into in a document.

## **Constructing Code**

- Use "If Then", "If Then Else" and "If Then ElseIf" decision structures in your procedures.
- Use Variables to hold values to be used by the procedure.
- Use Select Case statements for complex decision structures.
- Use For…Next…Loops to execute code repeatedly until conditionally stopped.
- Use On Error statements to control errors in your code.
- Step through your code to find bugs.

## **Using the Msgbox Function**

- Display user messages that respond to user actions.
- Display user messages to prompt the user for an action e.g. "Yes/No" Message Boxes.

## **Using the Inputbox Function**

• Collect user information to which the procedure can respond.

#### **Responding to Events**

• Write procedures to respond to the Open and Close events.

#### **Using Standard Modules**

- Use Standard Modules to store standard procedures.
- Call procedures from Standard Modules.